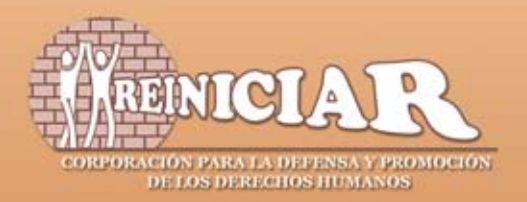

# **LA LEY DE** "JUSTICIA Y PAZ"

No es un instrumento para esclarecer el genocidio contra la Unión Patriótica

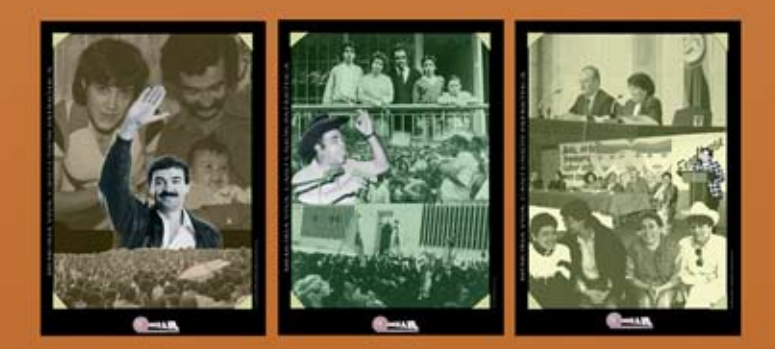

Serie de Documentos Básicos 2

# **LA LEY DE** "JUSTICIA Y PAZ" **NO ES UN INSTRUMENTO PARA ESCLARECER EL GENOCIDIO** CONTRA LA UNIÓN PATRIÓTICA

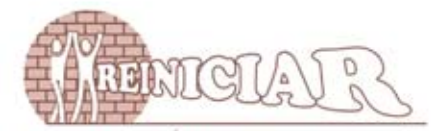

CORPORACIÓN PARA LA DEFENSA Y PROMOCIÓN DE LOS DERECHOS HUMANOS

#### **MEMORIA VIVA**

Es un instrumento creado por la Corporación REINICIAR que tiene como finalidad contribuir a la dignificación de la memoria de las víctimas de violaciones de derechos humanos, mediante la recuperación de su historia personal, politica y social a nivel individual y colectivo.

Memoria Viva realiza su objetivo a través de la investigación y acopio de información fotográfica, filmica, testimonial, documental y afines, organizada en archivos que conectados entre sí aportan a la reconstrucción de la memoria de las víctimas.

Todas las fotografías que acompañan esta publicación hacen parte del archivo de Memoria Viva.

© Derechos reservados

reiniciar@etb.net - www.reiniciar.org - Tel.: (571) 2848653 Calle 19 No. 3-10 Of. 1102 Personería Jurídica Nº 80010965 · NIT 830061646-1 Bogotá, Colombia Impreso en Colombia

# **LA LEY DE "JUSTICIA Y PAZ" NO ES UN INSTRUMENTO PARA ESCLARECER EL GENOCIDIO CONTRA LA UNIÓN PATRIÓTICA**

EL EXTERMINIO DE UNA ESPERANZA

l presente documento tiene como propósito presentar brevemente algunas falencias de la ley 975 de 2005, más conocida como ley de l'iusticia y paz"1, en relación con el caso del genocidio contra el movimiento político Unión Patriótica. La pertinencia de estas aclaraciones radica, especialmente, en la necesidad de hacer frente a la expectativa que los promotores de la ley han generado entre las víctimas del genocidio y sus familiares, al magnificar aspectos como la eventual compensación económica y las funciones de la Comisión de Reparación<sup>2</sup>. De hecho, en el afán de publicitar el instrumento, agentes

<sup>&</sup>lt;sup>1</sup> El título completo de la ley es "Por la cual se dictan disposiciones para la reincorporación de miembros de grupos armados organizados al margen de la ley, que contribuyan de manera efectiva a la consecución de la paz nacional y se dictan otras disposiciones para acuerdos humanitarios". A lo largo de presente documento se hará uso indistinto de los rótulos la ley, la ley 975, y la ley de "justicia v paz" para designarla.

<sup>&</sup>lt;sup>2</sup> "Comisión Nacional de Reparación y Reconciliación", según el nombre que le asigna la lev 975.

estatales han insistido en afirmar que la ley de "justicia y paz" permitiría reparar a un considerable universo de víctimas de la violencia en el país, incluyendo a las víctimas del genocidio contra la Unión Patriótica.

No obstante, y tal como se demostrará a continuación, proclamar la idoneidad de la ley 975 para esclarecer y reparar el caso de la Unión Patriótica resulta totalmente infundado. Pretendemos entonces evidenciar esas limitaciones de la ley, tanto para alertar a las víctimas de posibles engaños<sup>3</sup>, como para trazar con mayor

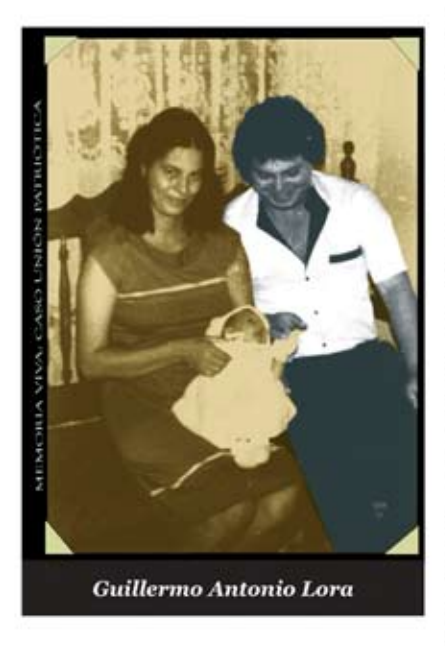

claridad las estrategias y propuestas de acción dirigidas a mitigar los efectos nocivos de su aplicación en un contexto general de impunidad. Para ello el documento se divide en tres partes: en la primera. se reseña brevemente el caso del genocidio contra la Unión Patriótica. Seguidamente se exponen las fisuras de la lev 975, que hacen de ésta un instrumento inapropiado para esclarecer el genocidio. Por último se plantean las reflexiones de conclusión y algunas propuestas de acción.

<sup>&</sup>lt;sup>1</sup> La confusión que existe alrededor de algunos aspectos de la ley, principalmente en materia del derecho a al reparación, ha permitido que en algunas regiones se esté ilusionado a las victimas del genocidio contra la Unión Patriótica, apremiándolas para que otorguen poderes a nombre de abogados y organizaciones que se encargarian de su "representación" en los procesos de la ley y de cobrar las pretendidas indemnizaciones.

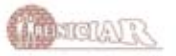

# 1. El caso del genocidio contra el movimiento político Unión Patriótica:

La Unión Patriótica (en adelante UP) surgió en el contexto de los diálogos de paz entre el gobierno de Belisario Betancourt y las guerrillas de las Fuerzas Armadas Revolucionarias de Colombia FARC- EP en 1984. Inmediatamente después de la primera participación de la UP en el proceso electoral de 1986 -donde obtuvo un respaldo popular que la posicionó como una alternativa real de poder político- se consolidó un plan de exterminio contra la militancia, sus familiares y simpatizantes.

En esa sangrienta guerra contra la UP fueron asesinados dos candidatos presidenciales, nueve congresistas, setenta concejales, decenas de diputados, alcaldes, dirigentes de juntas comunales, líderes sindicales, estudiantiles, del sector de la cultura y el magisterio, profesionales y centenares de militantes de base, sin que ninguna institución del Estado lo impidiera, ni actuara eficazmente para esclarecer los crímenes y sancionar a los responsables. Se trata pues, de un caso alarmante y representativo de persecución a un movimiento político de oposición que sufrió el asesinato de más de tres mil de sus integrantes<sup>4</sup> y con ello, la dilución de su fuerza política.

Las organizaciones y personas que confluyeron en la UP fueron perseguidas, señaladas y pagaron una alta cuota de sacrificio al constituirse la UP en una opción de poder político que pretendió ampliar y fortalecer el espacio de la oposición en Colombia. Como concluye el Informe del Defensor del Pueblo sobre el caso de la UP.

<sup>&</sup>lt;sup>4</sup> Además de los homicidios, los militantes y simpatizantes de la UP han sido víctimas de cientos de torturas, desplazamientos forzados, desapariciones, montajes judiciales, amenazas, y otro tipo de violaciones. Fuente: Observatorio de derechos humanos de la Corporación Reiniciar. Información en proceso de consolidación.

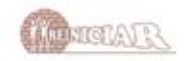

"existe una relación directa entre el surgimiento, la actividad y el apovo electoral de la Unión Patriótica y el homicidio de sus militantes y dirigentes en regiones donde la presencia de ese partido fue interpretada como un riesgo al mantenimiento de los privilegios de ciertos grupos<sup>'5</sup>.

Aun hoy, el caso de la UP continúa en la absoluta impunidad y los sobrevivientes del movimiento siguen siendo víctimas del asesinato y los hostigamientos<sup>6</sup>.

Correlato de la persecución y el exterminio, el caso de la UP presenta como constante la denegación de justicia. Esta cuestión se refleja en el hecho de que sólo una ínfima proporción de las violaciones hava sido objeto de decisiones judiciales de fondo, mientras que en la gran mayoría de los casos la justicia penal ni siquiera ha logrado identificar a los presuntos responsables. En este último grupo se ubican investigaciones abiertas incluso quince años atrás, pero que aún no superan la etapa preliminar y en las cuales no se ha encontrado ningún sospechoso. Pero además, existen casos en los que las autoridades carecen de toda información y, por tanto, no se han iniciado las investigaciones penales correspondientes.

Ante la absoluta desprotección y persecución del Estado colombiano, la Dirección Nacional de la Unión

<sup>&</sup>lt;sup>6</sup> En lo que va corrido del Gobierno de Álvaro Uribe Vélez, se han registrado 116 casos de ejecuciones extrajudiciales, 35 desapariciones forzadas y 25 intentos de homicidio cometidos contra los sobrevivientes de la Unión Patriótica. Fuente: Observatorio de derechos humanos de la Corporación Reiniciar. Información en proceso de consolidación.

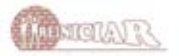

<sup>&</sup>lt;sup>5</sup> Defensoria del Pueblo, Informe del Defensor del Pueblo para el Gobierno, el Congreso y el Procurador General de la Nación, Estudio de casos de homicidio de miembros de la Unión Patriótica y Esperanza Paz y Libertad, Bogotá, octubre de 1992.

Patriótica en 1993 -presidida por la Doctora Aida Abella Esquivel- tomó la decisión de acudir a instancias internacionales para demandar la protección de los derechos conculcados. En consecuencia, la Corporación Reiniciar y la Comisión Colombiana de Juristas presentamos la petición por el genocidio de la Unión Patriótica ante la Comisión Interamericana de Derechos Humanos (CIDH). En esa oportunidad, con fundamento en el Informe publicado por el Defensor del Pueblo y en otras violaciones identificadas por los peticionarios, se presentaron como ejemplos para demostrar la sistemática persecución de la Unión Patriótica 1.163 ejecuciones extrajudiciales, 123 desapariciones forzadas, 43 intentos de homicidio y 225 amenazas de muerte.

Tres años después la CIDH se pronunció sobre la admisibilidad de la petición<sup>7</sup> ante esa instancia internacional mediante Informe No. 5 del 12 de marzo de 1997, y se puso a disposi-

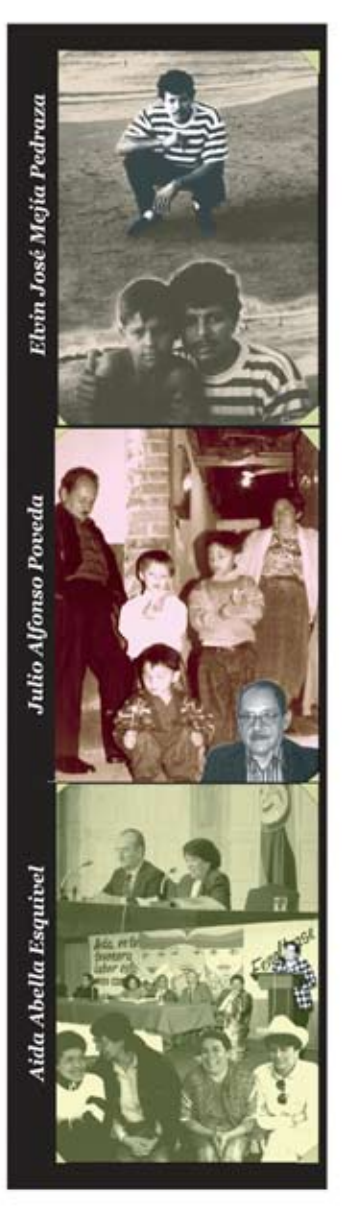

Para reconocer la admisibilidad de un caso la CIDH verifica que los hechos expuestos por los peticionarios caractericen una violación de los derechos consagrados en la Convención Americana y que la petición cumpla con los requisitos para la presentación de denuncias ante el Sistema. Una vez cerciorada de lo anterior, emite un informe de admisibilidad con el que da inicio a la tramitación del caso denunciado.

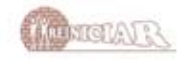

ción de las partes para buscar una "solución amistosa"<sup>8</sup>. El 24 de marzo de 2000 el Estado colombiano y los peticionarios suscribieron el acuerdo "para propender por el esclarecimiento de los hechos a los que se refiere el Caso Unión Patriótica, por la realización de los derechos a la verdad y a la justicia y por el reconocimiento de una reparación integral". En desarrollo de dicho acuerdo se constituyó en septiembre de 2001 el llamado "Grupo de Trabajo"<sup>9</sup> para avanzar en la solución amistosa mediante el esclarecimiento de los hechos cometidos contra los miembros de la UP. el reconocimiento de una reparación integral y la protección oportuna y eficaz de los militantes y sobrevivientes.

Lamentablemente no ha existido disposición política por parte del Gobierno para avanzar en las tareas de la solución amistosa. Esto se evidencia, por ejemplo, en la negativa de implementar medidas para resarcir los derechos conculcados y garantizar el ejercicio de los derechos políticos, tales como el restablecimiento de la personería jurídica de la UP y la constitución de un grupo de fiscales e investigadores dedicados de manera exclusiva al esclarecimiento del genocidio. Así mismo, se ha presentado una excesiva morosidad a la hora de destinar y ejecutar dineros para la realización de tareas como la individualización de las víctimas y la reseña de las violaciones. Por ende, la mayoría de las actividades del Grupo de Trabajo se encuentra injustificadamente estancada.

<sup>&</sup>lt;sup>9</sup> Este Grupo de Trabajo está conformado por el Presidente de la Corporación Reiniciar, el Director de la Comisión Colombiana de Juristas, el Presidente de la UP, el Secretario General del Partido Comunista, el Vicepresidente de la República, el ministro de Relaciones Exteriores, el Fiscal General, el Procurador General, el Defensor del Pueblo y dos personalidades elegidas de común acuerdo entre las partes: el señor Robert Goldman, ex - Presidente de la Comisión Interamericana de Derechos y el señor Erick Sottas, Director de la Organización Mundial contra la Tortura (OMCT).

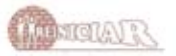

<sup>&</sup>lt;sup>8</sup> La solución amistosa es una etapa del proceso ante la CIDH en la cual las partes (los peticionarios y el Estado) pueden convenir la forma de restablecer los derechos conculcados de las víctimas, con el consentimiento y la participación de ellas, fundada en el respeto a los derechos humanos reconocidos en la Convención Americana.

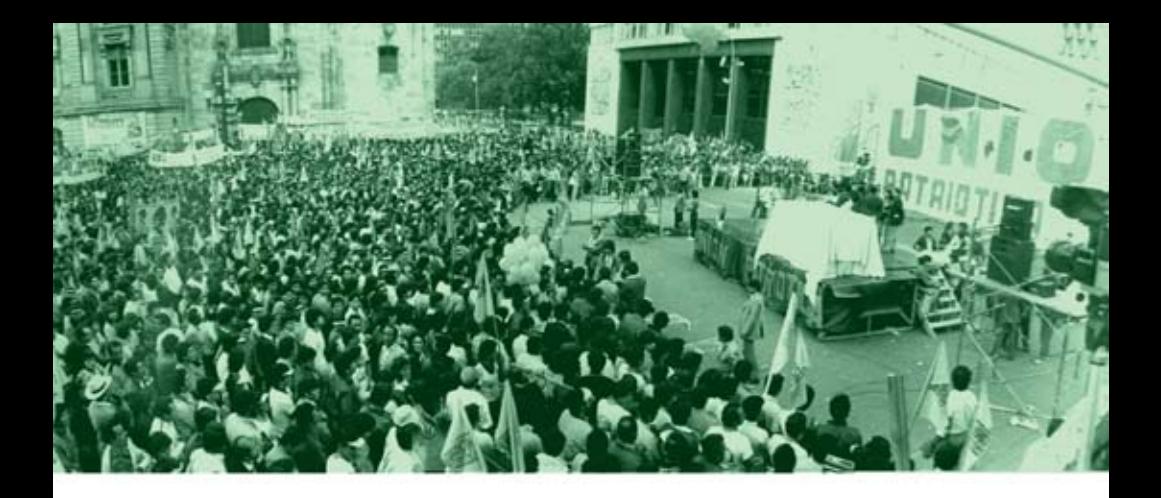

# 2. Limitaciones de la ley de "justicia y paz" para el esclarecimiento del genocidio contra la Unión Patriótica:

Veinte años después de haberse iniciado el genocidio contra la Unión Patriótica, no existe aún una respuesta estatal contundente dirigida a esclarecer los hechos y a juzgar y sancionar a los responsables de tan atroces crímenes. Recientemente, y con ocasión de haber sido aprobada la llamada ley de "justicia y paz", se han revivido los pronunciamientos gubernamentales en relación con el exterminio perpetrado contra la UP. asegurando que dicha ley permitirá resolver el caso y reparar a las víctimas. Sin embargo, y tal como se sustentará en las siguientes líneas, existen imposibilidades fácticas y jurídicas para esclarecer, juzgar, y sancionar el genocidio contra la UP a través de la ley 975.

Pero además, existen suficientes razones para afirmar que en el evento de que algunos casos de la UP lleguen a resolverse a la luz de dicha ley, tales procesos no alcanzaran el esclarecimiento histórico del genocidio, ni garantizarán una adecuada reparación a las víctimas individualmente consideradas, ni al movimiento en términos colectivos. Valga recordar que la ley de "justicia y paz" fue aprobada contrariando

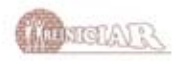

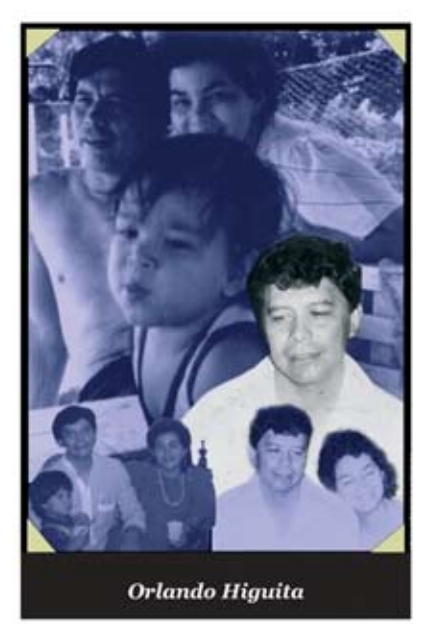

las recomendaciones de autorizados organismos internacionales, como la Oficina en Colombia del Alto Comisionado de Naciones Unidas para los Derechos Humanos y la Comisión Interamericana de Derechos Humanos. Al igual que esas instancias. muchos sectores de la opinión pública nacional advertimos que el diseño de la ley 975 no garantizaba la justicia ni abonaba al logro de la paz.

En este documento sólo abordamos en profundidad al primer aspecto, esto es,

las falencias de la ley que impiden su aplicación en relación con los casos de la Unión Patriótica. Las reflexiones en relación con las demás disposiciones de la ley serán materia de otra publicación.

#### 2.1. Limitaciones por ser la ley "justicia y paz" exclusiva para desmovilizados:

sólo se aplica a delitos cometidos por miembros de grupos armados al margen de la ley que decidan desmovilizarse, y no para todos los responsables de violaciones cometidas en el marco del conflicto armado

La ley de "justicia y paz" sólo se dirige a resolver la situación judicial de los miembros de grupos armados al margen de la ley que decidan desmovilizarse (artículo 2). Esto supone, en primer lugar, que la ley sólo indagaría por las responsabilidades penales de guerrilleros y de paramilitares, sin investigar o juzgar a miembros de la fuerza pública u otros agentes estatales. Tam-

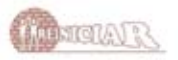

poco se investigaría a los particulares que no figuren como miembros de grupos armados al margen de la ley, pero que ordenaron o financiaron la comisión de las violaciones. Así, si en el transcurso de una investigación penal realizada según el procedimiento de la ley 975 el fiscal especial descubre que en cierto delito participó un agente estatal o un particular, éste no podrá investigarlo y lo que le corresponde es informar a los fiscales de la jurisdicción ordinaria para que ese agente estatal o particular sea investigado y juzgado conforme al Código Penal. Por esta razón, por la ley de "justicia y paz" no podrá esclarecerse la responsabilidad del Estado cuando sus agentes hayan participado directamente en las violaciones.

Pero tampoco puede precisar la responsabilidad del Estado, ni del Gobierno, ni de las instituciones que lo conforman, cuando la comisión de los crímenes haya contado con la aquiescencia o la tolerancia estatal, e

incluso, cuando se havan omitido las medidas necesarias para prevenir. investigar v sancionar las violaciones. Ya que es una lev de naturaleza penal, y no de un instrutransicional inmento tegral, la ley 975 no se dirige a esclarecer la responsabilidad de todos los actores involucrados en el conflicto, sino exclusivamente la responsabilidad individual de personas naturales las que puedan acogerse a la ley. Por lo mismo, lo máximo que se podría lo-

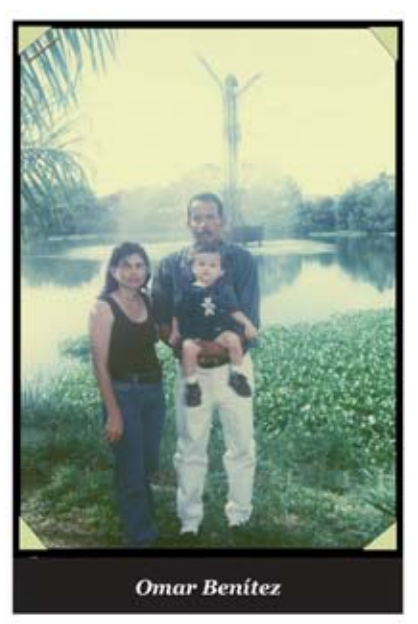

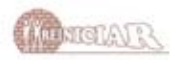

grar mediante dicho procedimiento es inculpar y condenar a algunos paramilitares desmovilizados, sin que se esclarezca la responsabilidad estatal en la creación, conformación y financiación de esos grupos, ni por incumplir su deber de garantizar los derechos de los ciudadanos.

En consecuencia, la ley de "justicia y paz" guarda absoluto silencio en relación con la responsabilidad estatal en las violaciones, ya sea por acción directa de sus agentes, por colaboración, o por tolerancia. No puede, ni establecer la responsabilidad penal individual de agentes estatales, ni establecer la responsabilidad del Estado por el desconocimiento del deber de respeto y garantía de los derechos humanos, tal como lo requiere el caso del genocidio contra la Unión Patriótica.

En este exterminio está involucrada la responsabilidad de miembros de la fuerza pública y otros agentes estatales, y la del Estado mismo. Por un lado, no son pocos los casos de la UP en los que la comisión de los crímenes contó con la participación directa de miembros de la fuerza pública, tal y como sucedió en la masacre de Fusagasugá perpetrada el 18 de agosto de 1991<sup>10</sup>. Otro ejemplo bastante ilustrativo que evidencia la res-

<sup>&</sup>lt;sup>10</sup> "[L]a señora Maria Belarmina Moreno Cruz [...] escuchó una ráfaga de disparos, pensando que eran ladrones, pero posteriormente pudo constatar que eran miembros del Ejército y que se encontraban en la misma habitación con una de sus hijas y un nieto, la cual fue asesinada en su presencia por un hombre aue vestía ropas de civil pero que estaba acompañado por otros hombres vestidos de militar. Cuando la señora, salió del cuarto, encontró que también habían dado muerte a otra hija, un hijo y al esposo, quienes se encontraban tirados en el corredor, también estaban dos hombres muertos desconocidos que ninguno de los vecinos pudo identificar y que fueron enterrados en una fosa común. Según agrega la señora Moreno, la policía llegó como una hora después de la ocurrencia de los hechos, cambiaron la posición de los cadáveres, también denuncia que una vez la policia dejo el lugar descubrieron que se había perdido una máquina de escribir, alhajas de las hijas y más de 280.000 pesos" (subrayadas fuera del texto original). Relato de los hechos de la masacre de Fusagasugá, en: Defensoria del Pueblo, Informe del Defensor del Pueblo para el Gobierno, el Congreso y el Procurador General de la Nación, Estudio de casos de homicidio de miembros de la Unión Patriótica y Esperanza Paz y Libertad, Bogotá, octubre de 1992, pág. 166 - 1667.

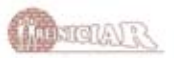

ponsabilidad del Estado por colaboración y tolerancia hacia las violaciones cometidas contra integrantes de la UP, es la masacre perpetrada en Segovia el 11 de noviembre de 1988. El análisis presentado por el Defensor del Pueblo da cuenta de la aquiescencia estatal en la ejecución de dicha masacre:

> "[plese al fuerte control militar que se adelantaba en la zona de Segovia, extrañamente no fue detectada por autoridades policiales y militares la presencia de los autores de la masacre quienes portaban armas de corto y largo alcance, llegándose a comprobar por parte de la procuraduría y de la justicia ordinaria que los retenes militares fueron inusualmente levantados horas antes de la masacre, y que, contrariamente a la rutina, no se realizaron los habituales patrullajes de las unidades del Batallón Bomboná, en el perimetro urbano de Segovia. También se constató que en forma tardía, 40 o 60 minutos después de consumado el hecho, fueron enviadas patrullas desde la base militar y que el ejército no montó retenes para impedir la fuga de los homicidas por la única vía de acceso al pueblo, ni dio aviso a las demás unidades acantonadas en la región para interceptarlos' (subrayadas fuera del texto original)<sup>11</sup>.

Cabe añadir que la masacre de Segovia no ha sido aún objeto de ninguna decisión judicial que resuelva el caso. Por ello, si se pretende esclarecer el genocidio contra la UP no basta establecer unas cuantas responsabilidades penales de las personas que directamente intervinieron en los hechos - que es lo máximo que podría hacer la ley de "justicia y paz"-, sino también indagar por la ausencia de investigaciones y juicios serios dirigidos a sancionar a los culpables y prevenir la

<sup>&</sup>lt;sup>11</sup> Ídem, pág. 161 - 162.

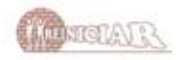

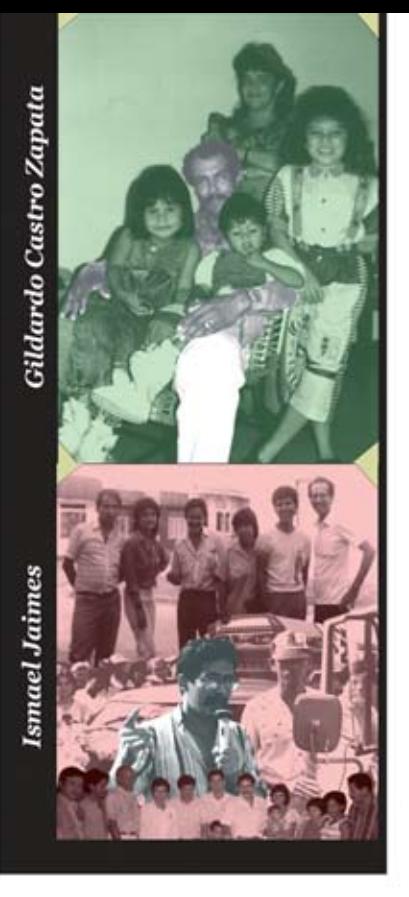

repetición de los hechos. Esto muestra que, además de las limitaciones ya expuestas, la ley 975 tampoco daría cuenta de la conculcación de otros derechos a los integrantes de la UP tales como el derecho al acceso a la administración de justicia, la ausencia de garantías para el ejercicio de la oposición política<sup>12</sup> y la protección estatal frente al abuso de los particulares. Tal ausencia de recursos judiciales efectivos a nivel interno es, precisamente, lo que ha determinado la presentación del caso ante la CIDH y la necesidad de continuar en la búsqueda de justicia en esa instancia internacional.

### 2.2. Limitaciones por ser la ley de "justicia y paz" un instrumento residual:

sólo se aplica a conveniencia del desmovilizado, cuando cursen procesos o existan condenas en su contra por delitos no amnistiables ni indultables.

La ley 975 de 2005 es de aplicación residual, es decir, sólo está destinada a definir la situación jurídica de aquellos desmovilizados que soliciten recibir los

<sup>&</sup>lt;sup>12</sup> "El incumplimiento por parte del gobierno de los acuerdos de paz suscritos con el entonces Secretariado Nacional de las FARC [...] ha coadyuvado como factor decisivo en la violencia política contra la UP, en la medida en que no se ha otorgado a esta fuerza política y a sus dirigentes las garantias y seguridades indispensables para que puedan desarrollar, en forma idéntica las demás agrupaciones politicas, su acción proselitista" Idem, pág. 72.

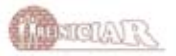

beneficios y que no puedan acogerse a los demás instrumentos para la desmovilización. Esto supone que el procedimiento establecido por la ley de "justicia y paz" no se aplica obligatoriamente a todos los miembros de grupos armados que se desmovilicen, sino sólo a aquellos que lo soliciten para obtener un tratamiento más generoso en materia penal y penitenciaria. En otras palabras, son los desmovilizados quienes escogen si solicitan o no la aplicación de la ley según les resulte más conveniente.

Pero además, la ley de "justicia y paz" solo está llamada a aplicarse excepcionalmente, cuando los desmovilizados no puedan recibir los beneficios penales más generosos consagrados en la ley 782 de 2002<sup>13</sup> y en el decreto 128 de 2003<sup>14</sup> que la reglamenta. Esos instrumentos permiten resolver la situación jurídica de las personas que puedan ser favorecidas con amnistía o indulto, es decir, aquellas que no estén siendo procesadas ni hayan sido condenadas por

<sup>&</sup>lt;sup>14</sup> Decreto 128 del 22 de enero 2003, "Por el cual se reglamenta la Ley 418 de 1997, prorrogada y modificada por la Ley 548 de 1999 y la Ley 782 de 2002 en materia de reincorporación a la sociedad civil".

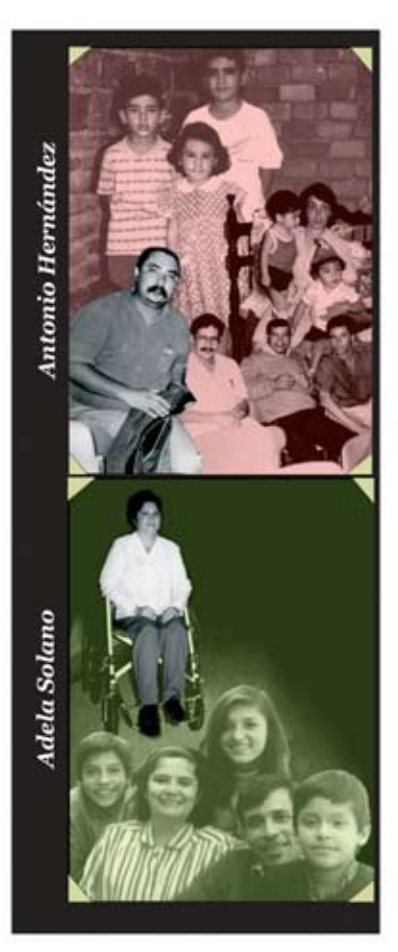

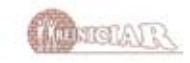

<sup>&</sup>lt;sup>13</sup> Ley 782 del 23 de diciembre de 2002, "Por medio de la cual se prorroga la vi gencia de la Ley 418 de 1997, prorrogada y modificada por la Ley 548 de 1999 y se modifican algunas de sus disposiciones".

delitos diferentes a los políticos y conexos. Según la legislación y la jurisprudencia colombiana sólo pueden ser amnistiados o indultados los delitos políticos de rebelión, sedición y asonada y aquellos que les resulten conexos (por ejemplo, el porte ilegal de armas, el uso de uniformes privativos de la fuerza pública, etc.). Dado que el artículo 71 de la ley de "justicia y paz" clasifica como sedición la conformación o pertenencia a grupos paramilitares<sup>15</sup>, el paramilitarismo adquirió el estatus jurídico de delito político y es, por tanto, indultable y amnistiable.

Así, aquellos desmovilizados que estén siendo investigados o tengan condenas por los delitos de rebelión, asonada o sedición, pueden recibir los beneficios penales más generosos de la ley 782 y del decreto 128<sup>16</sup>. En la práctica, tales beneficios consisten en cerrar los procesos penales absolviendo al desmovilizado o en eximir al condenado del cumplimiento de la pena. Esto significa que todos aquellos desmovilizados que no tengan más delito conocido que haber conformado o pertenecido a grupos paramilitares, tampoco necesitarán acogerse a la ley de "justicia y paz", pues podrán solicitar el cierre de las investigaciones o el perdón de la pena impuesta.

Ese carácter residual de la ley de "justicia y paz" es ratificado por el artículo 1º del decreto reglamentario<sup>17</sup>.

<sup>&</sup>lt;sup>17</sup> Se trata del decreto 4760 de 2005, "Por el cual se reglamenta parcialmente la ley 975 de 2005".

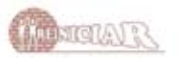

<sup>&</sup>lt;sup>15</sup> El artículo 71 de la ley 975 de 2005 establece: "Sedición. Adiciónese al artículo 468 del Código Penal un inciso del siguiente tenor: También incurrirá en el delito de sedición quienes conformen o hagan parte de grupos guerrilleros o de autodefensa cuyo accionar interfiera con el normal funcionamiento del orden constitucional y legal. En este caso, la pena será la misma prevista para el delito de rebelión [...]" (subrayadas fuera del texto original).

<sup>&</sup>lt;sup>16</sup> Los beneficios de que trata la ley 782 y el decreto 128 son: resolución inhibitoria, resolución de preclusión, cesación de procedimiento, suspensión condicional de la ejecución de la pena e indulto.

según el cual "[l]as conductas delictivas cometidas por los miembros de los grupos armados organizados al margen de la ley durante y con ocasión de su pertenencia al grupo, que no queden cobijadas por la Ley 782 de 2002, podrán ser investigadas y juzgadas por el procedimiento previsto en la ley 975 de 2005 [...]" (subrayadas fuera del texto original).

En conclusión, la ley 975 sólo se aplicaría a los desmovilizados que tengan procesos o condenas por delitos que no puedan ser amnistiados ni indultados, y que prefieran ser beneficiados con una pena alternativa entre cinco y ocho años en lugar de pagar la condena que correspondería según el Código Penal. Quienes sólo estén siendo investigados por delitos menores, o por delitos clasificados como políticos, incluyendo la conformación y pertenencia a grupos paramilitares, no necesitarán acogerse a la ley 975 de 2005. Finalmente, aquellos que no estén vinculados a ninguna investigación penal tampoco tendrán que acogerse a la ley 975 hasta tanto no se les descubra su participación en delitos de especial gravedad.

Aterrizando lo anterior al actual proceso con los grupos paramilitares veremos que la mayoría de los desmovilizados no tendrá que pasar por el procedimiento de esta ley por varios motivos. En primer lugar, casi todos los delitos cometidos por grupos paramilitares no han sido objeto de ningún tipo de investigación, y por ende, la Fiscalía no tiene información para investigar a los desmovilizados. Como afirmó el diario El Tiempo, de los 9.500 paramilitares incluidos en el listado preliminar que remitió el Gobierno a la Fiscalía. sólo hay "unos pocos procesos, que se pueden contar con los dedos de la mano". Además, los pocos procesos penales que se adelantan contra individuos o grupos paramilitares están en fase previa (llamada indagación

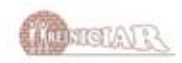

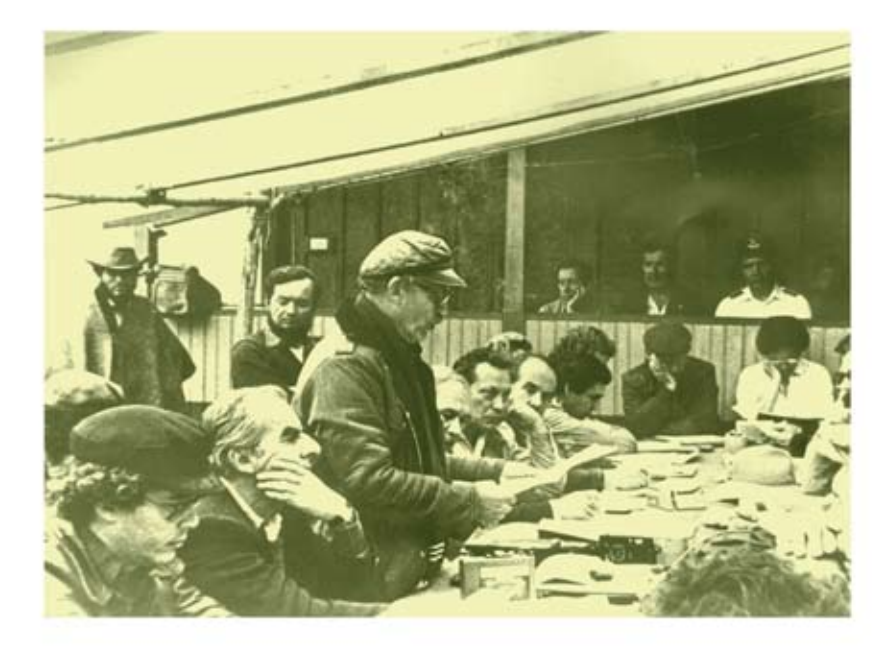

preliminar), en la cual todavía la Fiscalía no tiene identificado al presunto responsable.

Dado que el procedimiento aplicado para la desmovilización no establece la confesión como requisito para recibir los beneficios, lo más probable es que los paramilitares que se desmovilicen, al ver que la Fiscalía no tiene ninguna información para poderlos acusar de delitos graves, se limiten a aceptar su participación en el grupo paramilitar y la comisión de ciertos delitos menores. En virtud de la clasificación del paramilitarismo como delito político, quienes tan sólo acepten que han participado o conformado grupos paramilitares podrán solicitar el cierre de la investigación y la extinción de la persecución penal, conforme lo dispone la ley 782 de 2002 y el decreto 128 de 2003. Sólo unos cuantos paramilitares, que estén siendo procesados o hayan sido condenados por delitos de especial gravedad, se verían compelidos a solicitar los beneficios de la ley 975 de 2005. En este último grupo solamente se encuentra una ínfima proporción de los miembros de grupos paramilitares.

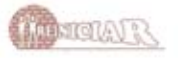

Como va se dijo, la gran mayoría de los casos de violaciones contra los integrantes de la Unión Patriótica no son objeto de un proceso penal, o se encuentran en la etapa preliminar de la investigación. El hecho de que la investigación de un delito se encuentre en la etapa preliminar implica que aún no se ha logrado identificar al presunto responsable. Por mucho se tendrán datos escuetos como algún alias o los nombres de los bloques que actuaban en la zona. Con esa información la Fiscalía no puede continuar la resolución judicial de los casos, pues no sabe a quién imputarle tales delitos.

Menos posibilidades tendrá de abordar la investigación de las violaciones sobre las cuales no existe ningún tipo de judicialización, ni siquiera una denuncia.

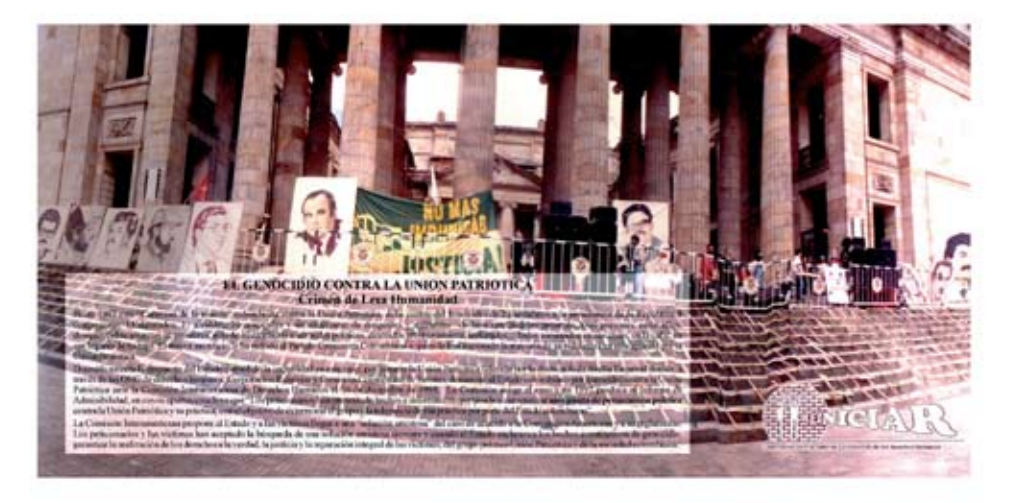

El reciente informe realizado por la Corporación Reiniciar sobre las violaciones cometidas en el Urabá Antioqueño es bastante ilustrativo en este sentido. La elaboración del informe permitió constatar la comisión de más de 2.700 violaciones en la zona contra militantes y sobrevivientes de la UP, de las cuales 1.504 son asesinatos. Sin embargo, la Fiscalía sólo reporta

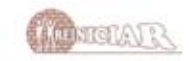

116 procesos por delitos cometidos contra integrantes de la UP en la misma zona y, según lo informado, únicamente en 3 casos de los 116 se ha logrado identificar al presunto responsable. Solamente estos 3 podrían pasar directamente al procedimiento de la ley de "justicia y paz", siempre y cuando las personas que aparezcan vinculadas sean miembros de grupos armados la margen de la ley, que soliciten la aplicación de la misma y cumplan los requisitos para ello. En los demás casos la Fiscalía no tiene elementos para vincular a los desmovilizados y buscar el esclarecimiento judicial, quedando a expensas de la información que aquellos decidan aportar.

### 2.3. Limitaciones por ser la ley "justicia y paz" inapropiada para investigar violaciones sistemáticas a los Derechos Humanos:

la acumulación procesal que establece la ley no es adecuada para indagar por la responsabilidad de los autores intelectuales ni para avanzar en el esclarecimiento de los hechos.

Finalmente, además de las dos falencias expuestas arriba, el procedimiento creado por la ley de "justicia y paz" tampoco es apropiado para investigar violaciones sistemáticas a los derechos humanos, dado que no contempla una acumulación de los procesos y delitos en razón de los hechos, sino en razón de los autores. Según el artículo 20 de la ley, todos los procesos y delitos que se le encuentren a un desmovilizado se deberán acumular para que sean investigados y juzgados conjuntamente bajo un sólo proceso; contrario a la acumulación ordinaria que consiste en investigar en un proceso común a todas las personas involucradas alrededor del mismo delito.

Así por ejemplo, cuando el Fiscal tenga conocimiento de la participación de un desmovilizado en la comisión

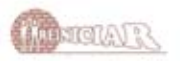

de cierta masacre, tendrá que limitarse a incluir esa presunta participación en el listado de delitos que va a imputarle a dicho desmovilizado y verificar tales delitos simultáneamente, sin tener que indagar quiénes más estuvieron involucrados en la comisión de la masacre. quiénes la ordenaron o encubrieron, cuáles fueron las circunstancias que permitieron la masacre, etc. En ese caso la investigación se entendería culminada cuando el desmovilizado acepte su responsabilidad o ésta sea verificada, sin que sea obligación del Fiscal seguir indagando por la participación de otras personas en ese hecho.

Ese tipo de acumulación procesal demuestra que lo que se pretende con la ley 975 no es esclarecer los hechos de violencia en el país, sino permitir a unos cuantos desmovilizados saldar sus cuentas pendientes con la justicia. En relación con el caso de la UP, las limitaciones para lograr el esclarecimiento del genocidio mediante dicho procedimiento se hacen más evidentes. Por tratarse de un genocidio, el caso que nos ocupa no puede ser investigado o juzgado separadamente, como si se tratara de homicidios, desapariciones y masacres inconexas. Así lo reconoció la CIDH cuando lo admitió como un caso colectivo. al verificar que existe un vínculo necesario entre víctimas y hechos, en la medida en que las primeras se han visto sujetas a violaciones como parte de un esquema de persecución política.

Por el contrario, con el mecanismo de investigación propuesto por la ley de "justicia y paz" sólo se podría investigar la posible vinculación de un desmovilizado en la masacre de Segovia, por ejemplo, sin investigar esa masacre como tal y mucho menos como parte de un genocidio. Esto implica mayores limitaciones para establecer la responsabilidad de los autores intelectuales, de reconstruir los casos y de avanzar en el esclarecimiento de los hechos.

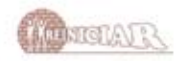

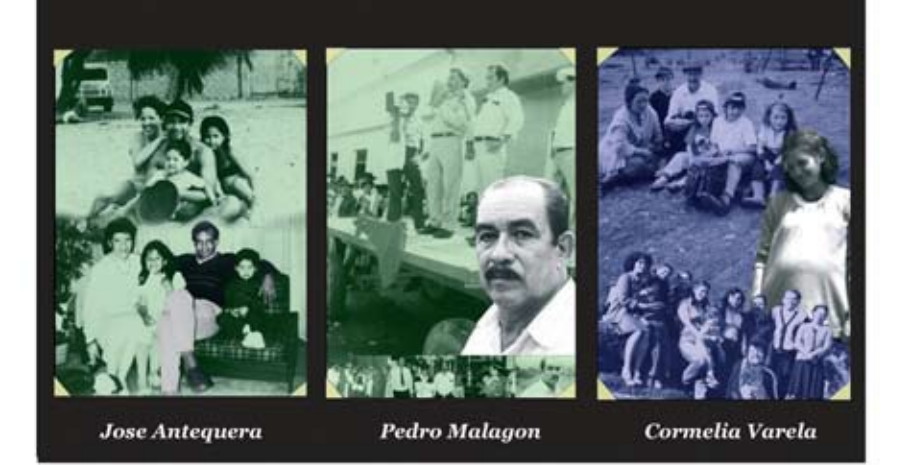

## 3. Conclusiones y propuestas de acción:

Los problemas antes expuestos permiten concluir que la lev 975 de 2005 no es un instrumento que permita esclarecer el genocidio contra la Unión Patriótica. Parte de las limitaciones se originan específicamente en el contenido de la ley, y otras hacen referencia a dificultades que presenta la aplicación del mecanismo en el contexto actual. En este último grupo se encuentran las cuestiones relativas a la falta de información que tiene la Fiscalía para investigar a los desmovilizados y a la ausencia de procesos penales y condenas en su contra. Como ya se argumentó en los puntos anteriores, estas limitaciones hacen que la ley sea un instrumento meramente residual y que abarque una proporción excesivamente reducida del total de los desmovilizados. Por lo mismo, la mavoría de los miembros de grupos armados ilegales que se desmovilicen no tendrán que ser investigados ni juzgados, pues podrían gozar de beneficios tales como la resolución inhibitoria y la de preclusión<sup>18</sup>.

<sup>&</sup>lt;sup>18</sup> Adicionalmente, quienes reciban tales beneficios no quedarían inhabilitados para acceder a los cargos públicos de alto nivel, cuyo acceso está proscrito constitucionalmente a los ciudadanos que hayan sido condenados con pena de prisión por delitos diferentes a los políticos. Eso ha permitido a muchos paramilitares hacer públicos sus intereses electorales con la plena confianza de tener la posibilidad jurídica para ser elegidos como "representantes el pueblo" o, incluso, desempeñar cargos en todas las ramas del poder.

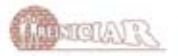

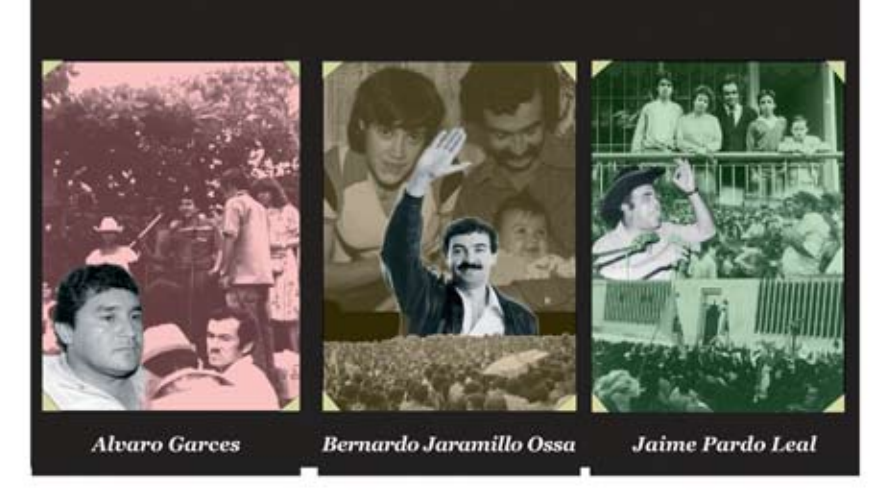

Por otra parte, la ley de "justicia y paz" presenta falencias de orden jurídico que restringen las posibilidades de ser aplicada para un esclarecimiento general de los hechos de violencia masiva y sistemática que ha vivido el país como resultado del conflicto armado interno. Algunas radican en el tipo de acumulación procesal previsto por la lev, y otras en la imposibilidad de investigar y juzgar los delitos cometidos por agentes estatales y de indagar por la responsabilidad estatal. Estas últimas impedirían avanzar hacia escenarios de reconciliación y reparación por varios motivos: en primer lugar, porque no es posible el esclarecimiento y mucho menos la reconciliación sin que se reconozca el nivel de responsabilidad del Estado y sus agentes en el conflicto armado. Totalmente errado e inconveniente sería presentar el conflicto colombiano como un enfrentamiento entre dos bandos ilegales. y una población víctima del fuego cruzado, evadiendo la real participación del Estado y de sus agentes en la comisión de las miles de atrocidades. En segundo lugar, porque en el marco de la ley de "justicia y paz" no son consideradas como víctimas aquellas personas que han sido violentadas y sus derechos conculcados por el accionar de funcionarios públicos, miembros de la fuerza pública y otros servidores del Estado.

Ahora bien, partiendo de las falencias anotadas, la Corporación Reiniciar se permite exponer las siguientes

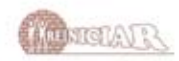

recomendaciones encaminadas a que la aplicación de la ley resulte menos lesiva a los intereses de las víctimas y de la sociedad. Algunas de las propuestas se enmarcan en la aplicación concreta de la ley de "justicia y paz", mientras que otro tanto se refiere a acciones permanentes de lucha contra la impunidad que, sin legitimar ni validar dicha lev, podrían contribuir en la construcción de escenarios de esclarecimiento y reconciliación:

Frente a los problemas de orden fáctico se podrían implementar algunos mecanismos para contrarrestar el contexto general de impunidad, buscando una aplicación menos perjudicial de la ley de "justicia y paz". En este tipo de medidas pueden señalarse, en primer lugar, el fortalecimiento de la capacidad de documentación y denuncia de las organizaciones que trabajan a favor de las víctimas. La documentación de los hechos<sup>19</sup> prepararía a las organizaciones para iniciar o representar a las víctimas en los proce-

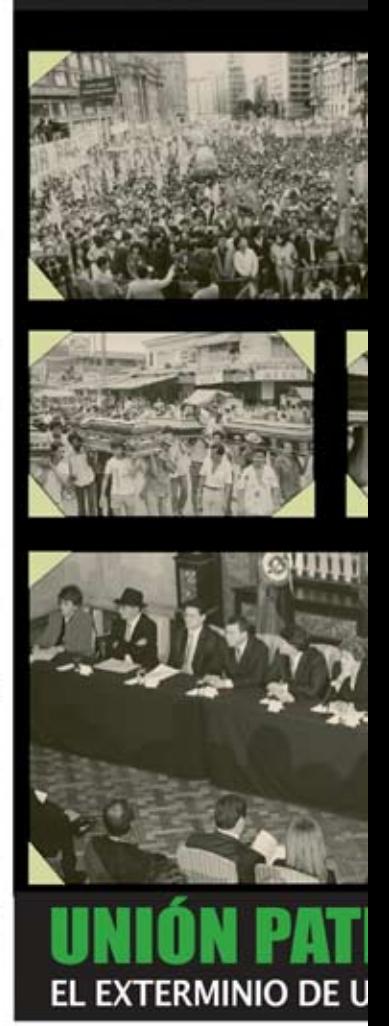

<sup>&</sup>lt;sup>19</sup> El trabajo de documentación adelantado por la Corporación Reiniciar consiste en recopilar toda la información indispensable para determinar: i. la individualización de las víctimas, ii. la ocurrencia de los hechos que constituyen violaciones, iii. la conexión entre hechos y víctimas, iv. la ineficacia de los recursos judiciales para investigar y sancionar los delitos perpetrados contra la Unión Patriótica, v. la evidencia sobre la responsabilidad del Estado (por acción u omisión), vi. las caracteristicas de la persecución a los miembros de la Unión Patriótica y a sus familias en cada caso, y vii. los efectos del genocidio en las víctimas, los familiares y en el movimiento político. Con tales propósitos, la documentación de los casos requiere identificar a las víctimas y acompañarlas en la búsqueda de evidencia, realizar entrevistas y testimonios, acopiar fotografías, cartas, peticiones, denuncias y artículos de prensa, además de los documentos de identificación que acrediten los vínculos familiares y la pertenencia al grupo político.

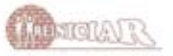

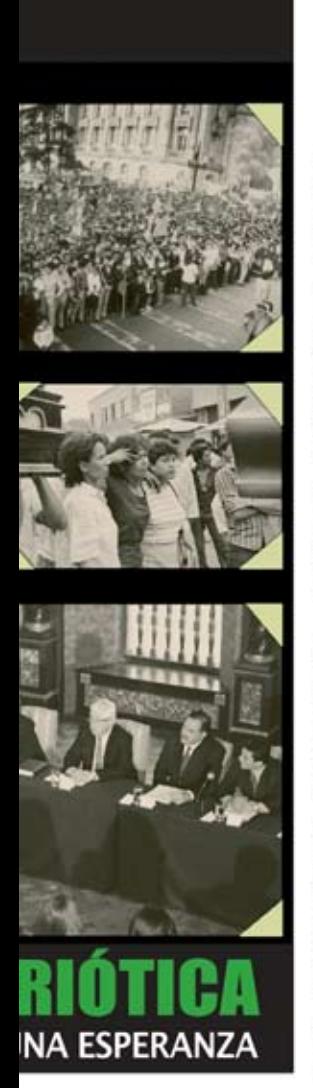

sos de esclarecimiento judicial, incluso en los que se sigan en aplicación de la ley 975. La denuncia de los hechos permitiría, por una parte, reducir el umbral de desmovilizados sobre los cuales no se sigue ningún proceso ni investigación (y que por tanto ni siguiera se verían compelidos a solicitar la aplicación de la ley 975) y, por la otra, medir los alcances de la ley 975 en materia del esclarecimiento de los hechos de violencia masiva. Ese tipo de verificación podría ser efectiva para evitar el silenciamiento de los casos no abordados por la ley o insuficientemente resueltos.

En segundo lugar, deben impulsarse mecanismos para subsanar los problemas derivados de la inoperancia de la Fiscalía para iniciar y proseguir las investigaciones de los crímenes cometidos por los grupos paramilitares. En ese sentido, el apovo que se pretenda brindar a la Fiscalía no debe limitarse a un fortalecimiento relacionado con las funciones que le asigna la ley de "justicia y paz". Por el contrario, deberían ser impulsados mecanismos para que la Fiscalía avance en las investigaciones penales estancadas desde hace muchos años y en las cuales aún no se logra identificar al presunto responsable, e incluso que desarchive los pro-

cesos seguidos contra paramilitares. Así mismo, se deben implementar mecanismos de verificación para evitar que el esclarecimiento de los casos se vea truncado por la falta de voluntad política de la entidad.

Por otra parte, se hace imperativo un mecanismo de verificación de las desmovilizaciones, y no sólo de los procedimientos que se surtan en el marco de la ley 975 de 2005. En éstas se debe exigir que se ini-

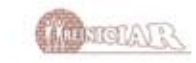

cien investigaciones respecto de todos los desmovilizados, y no solamente de aquellos que ya estén vinculados a procesos o tengan condenas en contra. Una aplicación constitucional de los demás instrumentos legales para la desmovilización permitiría la realización de investigaciones de oficio a todos los desmovilizados<sup>20</sup>.

Respecto de las limitaciones jurídicas la apuesta para evitar que la aplicación de la ley 975 consolide la impunidad en relación con los crímenes cometidos por los agentes estatales, debe consistir en apoyar las iniciativas que aboguen por el esclarecimiento de dicha participación estatal, incluso al margen de la ley de "justicia y paz". La labor de documentación que realizamos muchas de las organizaciones que representamos a las víctimas del Estado debe ser fortalecida e impulsada para acudir, en un futuro, a mecanismos que permitan establecer la responsabilidad estatal, ya sea en el país o a nivel internacional. En relación con este punto la Corporación Reiniciar mantendrá activa la documentación de las violaciones cometidas contra integrantes y sobrevivientes de la Unión Patriótica, a fin de superar la denegación de justicia interna en las instancias del Sistema Interamericano de Derechos Humanos.

Continuamos tejiendo la memoria de una esperanza. Estamos convencidos de que sólo a partir del esclarecimiento de la verdad y del repudio a las atrocida-

<sup>&</sup>lt;sup>20</sup> El artículo 60 de la ley 418 de 1997, prorrogada y modificada por las leyes 548 de 1999 y 782 de 2002, condiciona el otorgamiento de los beneficios jurídicos a que exista confesión del desmovilizado. Por lo mismo, una aplicación constitucional de los instrumentos para la desmovilización supone que todas las decisiones judiciales que interrumpan o extingan la persecución penal deben estar precedidas de la confesión del desmovilizado o, por lo menos, de la versión libre.

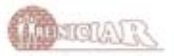

des cometidas pueden construirse las bases de una sociedad verdaderamente democrática, que impulse todas las reformas institucionales y legales pertinentes para evitar la repetición de las violaciones. En ese sentido, teniendo conciencia de que la "ley de justicia y paz" no es un instrumento que permita el esclarecimiento del genocidio contra la UP, hemos de allanar vías genuinas para la realización de la justicia, la conservación de la memoria, y la búsqueda de la verdad. Es nuestro compromiso con las víctimas y, por ende, la motivación de nuestro trabajo.

> CORPORACIÓN REINICIAR Bogotá, enero de 2006

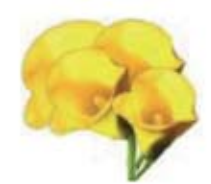

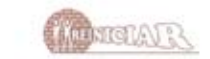

# **LA LEY DE "JUSTICIA Y PAZ"** NO ES UN INSTRUMENTO PARA ESCLARECER EL GENOCIDIO DE LA UNIÓN PATRIÓTICA

Veinte años después de haberse iniciado el genocidio contra la Unión Patriótica (UP), no existe aún una respuesta estatal contundente dirigida a esclarecer los hechos y a juzgar y sancionar a los responsables de tan atroces crímenes.

Recientemente, y con ocasión de haber sido aprobada la llamada ley de "justicia y paz", se han revivido los pronunciamientos gubernamentales en relación con el exterminio perpetrado contra la UP, asegurando que dicha lev permitirá resolver el caso y reparar a las victimas.

No obstante, proclamar la idoneidad de la ley de "justicia y paz" para esclarecer y reparar el caso de la Unión Patriótica resulta totalmente infundado. Pretendemos entonces evidenciar esas limitaciones de la lev, tanto para alertar a las víctimas de posibles engaños y falsas expectativas, como para trazar con mayor claridad las estrategias de acción que busquen mitigar los efectos nocivos de su aplicación.